## Demo - Audit Logs

## Details

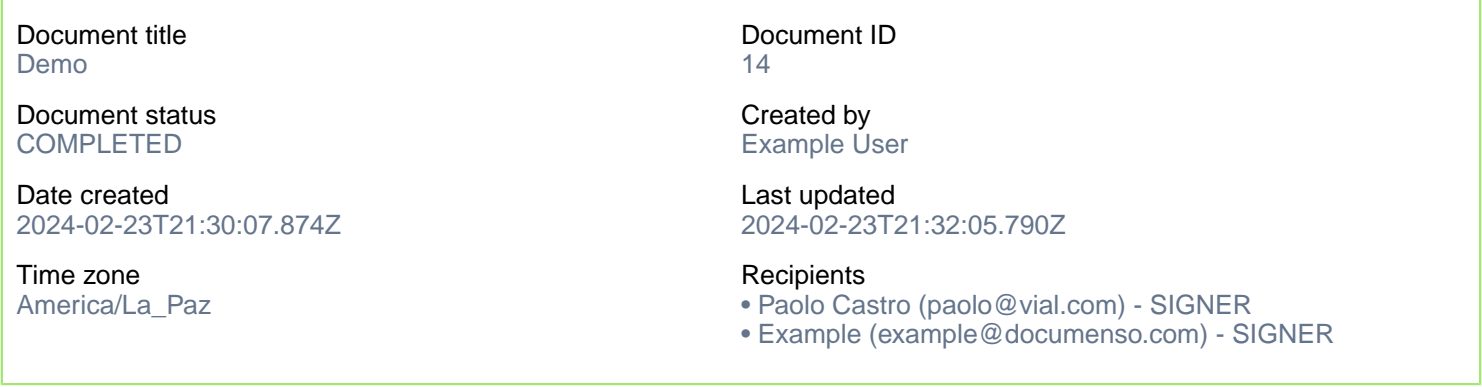

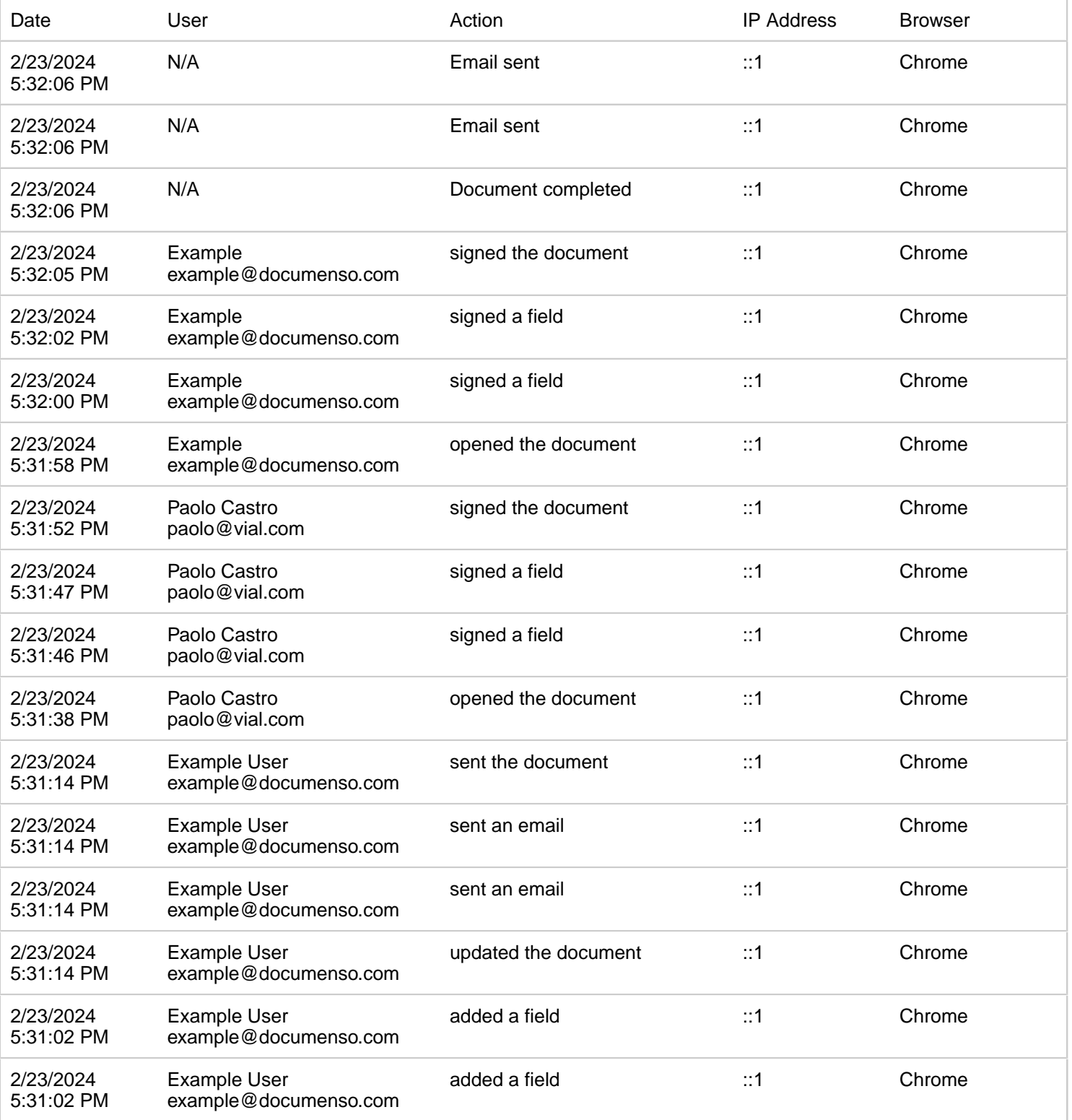

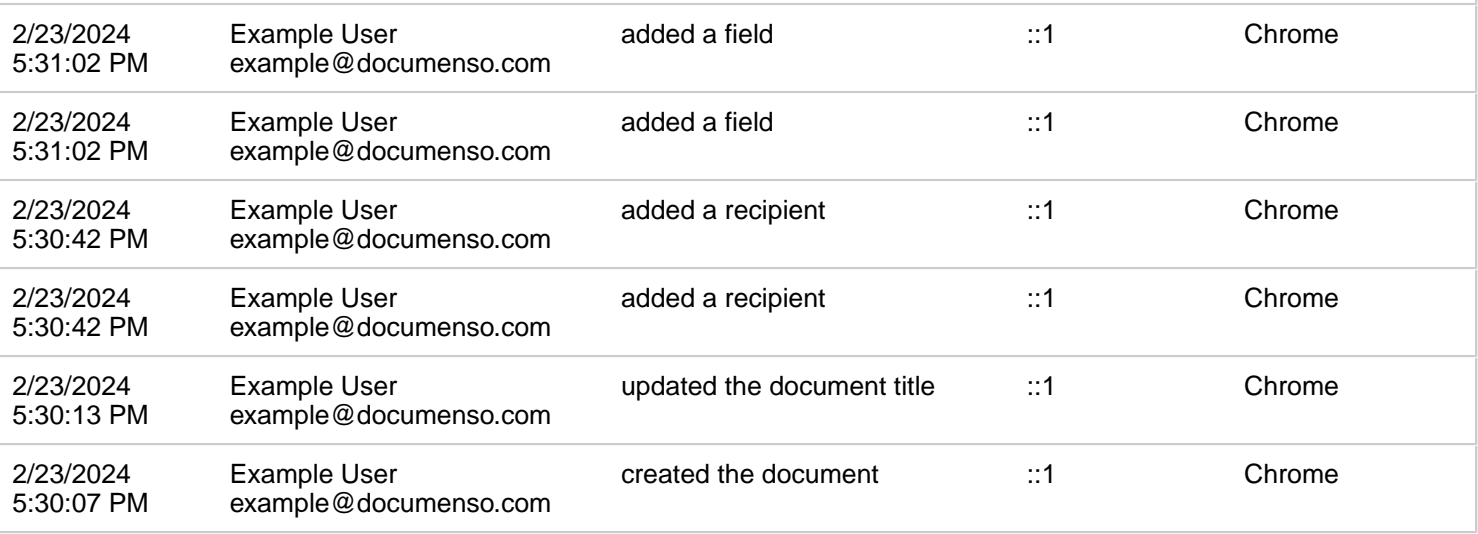